## **Benutzerordnung für die Computer**

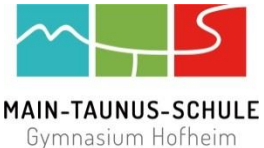

Diese Benutzerordnung soll ein reibungsloses Arbeiten mit den Geräten unterstützen. Deshalb sollte man in eigenem Interesse die folgenden Regeln beachten:

- Die PC-Räume sind Arbeitsräume. Essen, Trinken und Kaugummikauen sind nicht erlaubt.
- Die Passwörter der Benutzer sind geheim. Die Weitergabe ist verboten. Das Arbeiten unter einer fremden Kennung ist verboten.
- Änderungen an Hard- und Software dürfen nur auf fachliche Anweisung erfolgen. Das Verstellen der Monitore und das Umstecken der Peripheriegeräte ist verboten.
- Die gesetzlichen Regelungen der Straf- und Jugendschutzgesetze sind zu beachten. Die Suche nach, die Darstellung, der Ausdruck, die Speicherung und das Versenden von Informationen menschenverachtenden, jugendgefährdenden, pornographischen, Gewalt verherrlichenden oder sonst erkennbar strafbaren Inhaltes ist verboten. Die Nutzung der Online-Dienste zu kommerziellen Zwecken ist nicht gestattet.

Ferner dürfen Inhalte, die dem Ansehen oder dem Erscheinungsbild der Schule schaden, nicht verbreitet werden.

- Der Download, d.h. das Kopieren von Dateien (vor allem von Musikstücken und Filmen), die in sogenannten File–Sharing-Netzwerken angeboten werden, ist untersagt.
- Ebenfalls dürfen Musikdateien, Filme, Spiele etc. nicht von mitgebrachten Datenträgern (USB-Stick, MP3-Player) aus auf den Schulrechnern gespeichert werden. Es ist grundsätzlich nicht gestattet, mitgebrachte oder aus Online-Diensten herunter geladene Software auf Rechnern der Schule zu installieren oder auszuführen.
- Das Anschauen von Filmen im Internet etc. ist verboten (falls nicht vom Lehrer erlaubt).
- Schülerinnen und Schüler sind für die von ihnen im Internet veröffentlichten Inhalte und Äußerungen innerhalb der gesetzlichen Grenzen verantwortlich.
- Störungen und Schäden an den PCs sind der aufsichtführenden Lehrkraft unverzüglich zu melden. Wer schuldhaft Schäden verursacht, muss diese ersetzen.
- Die Lernplattform Moodle erfordert die Verwendung einer persönlichen E-Mail-Adresse. Die dazu notwendigen Einträge in die Datenbank sowie Informationen über protokollierte Aktivitäten auf der Lernplattform können über die IT-Beauftragen auf Anfrage eingesehen werden.

Für die Problembehandlung sind die IT-Beauftragten (Herr Hoffmann und Herr Kirschnick) zuständig.

**Zuwiderhandlungen gegen diese Nutzungsordnung können neben dem Ausschluss von der Computernutzung disziplinarische Maßnahmen, schadensersatzpflichtige oder auch strafrechtliche Konsequenzen zur Folge haben.**